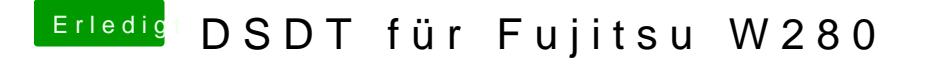

Beitrag von al6042 vom 18. März 2017, 00:27

Try and see... Eine gepatchte DSDT solltest du unter /EFI/CLOVER/Acpi/patched finden kön